# **Appendix B: Chapter Notes & Sources**

### **Preface**

1. All of the icons listed in the preface are licensed under a <u>Creative Commons Attribution-ShareAlike 4.0 International</u> <u>License</u>

## **Chapter 1**

- 1. [Chapter 1] Lewis, B. (Producer) & Bird, B. (Director). (2007). Ratatouille [Motion Picture]. Disney.
- 2. [Section 1.0] see <a href="https://edtechbooks.org/-TMM">https://edtechbooks.org/-TMM</a>
- 3. [Section 1.0, Figure 1.1] "4Cs" by Jered Borup is licensed under a <u>Creative Commons Attribution 2.0 International</u> <u>License</u>
- 4. [Section 1.1, Figure 1.2] "K-12 Blended Teaching Models" obtained from K-12 Blended Teaching Readiness: Phase 1 Instrument Development located at <a href="https://edtechbooks.org/-vaQ">https://edtechbooks.org/-vaQ</a>

- 1. [Chapter 2] Winkler, I., Chartoff, R. (Producers), & Avidsen, J. G. (Director). (1976). *Rocky* [Motion Picture]. United Artists
- 2. [Section 2.1.1, Figure 2.1] "The Flipped Classroom" created by Doug Archibald is licensed under a <u>Creative</u> Commons Attribution-ShareAlike 4.0 International License
- 3. [Section 2.1.2, Figure 2.2] "Station Rotation" created by Doug Archibald is licensed under a <u>Creative Commons</u>
  Attribution-ShareAlike 4.0 International License
- 4. [Section 2.1.4] See https://www.aleks.com/
- 5. [Section 2.1.4] See <a href="http://www.flexliteracy.com/">http://www.flexliteracy.com/</a>
- 6. [Section 2.1.4] See <a href="https://www.imaginelearning.com/">https://www.imaginelearning.com/</a> More information regarding support in students' primary language can be found here: <a href="https://edtechbooks.org/-tuh">https://edtechbooks.org/-tuh</a>
- 7. [Section 2.1.4, Figure 2.3] "Flex Rotation" created by Doug Archibald is licensed under a <u>Creative Commons</u>
  <u>Attribution-ShareAlike 4.0 International License</u>
- 8. [Section 2.2, Figure 2.4] "Three Types of Interaction" created by Jered Borup is licensed under a <u>Creative Commons</u>
  Attribution 2.0 International License
- 9. [Section 2.2, Figure 2.5] "Combinations of Human In-person and Technology Online Interactions" obtained from *K-12 Blended Teaching Readiness: Phase 1 Instrument Development* located at <a href="https://edtechbooks.org/-VaQ">https://edtechbooks.org/-VaQ</a>
- 10. [Section 2.2, Figure 2.6] "A Classroom with Teacher and Students" by U.S. Department Agriculture licensed under CC BY and located at https://edtechbooks.org/-tcD
- 11. [Section 2.3, Figure 2.7] Original Tweet by @rossmonstr and a screenshot was obtained from <a href="https://edtechbooks.org/-vnA">https://edtechbooks.org/-vnA</a>
- 12. [Section 2.3, Figure 2.8] The photos for Figure 2.8 came from:
  - a. Photo of the blackboard was created by NASA and is in the public domain.
  - b. Photo of the overhead projector obtained from College of Textiles. General (UA023.017.000), Special Collections Research Center at NCSU Libraries.
  - c. Photo of the LCD projector was created by History Teachers' Association of Victoria and obtained from: <a href="https://edtechbooks.org/-PDr">https://edtechbooks.org/-PDr</a>
  - d. Photo of the document camera by IPEVO and obtained from: https://edtechbooks.org/-FSc
  - e. Photo of the interactive white board created by TBB-Bilder and is in the public domain.
  - f. Screenshot of the Khan Academy video obtained from https://edtechbooks.org/-KSZ
- 13. [Section 2.3.1, Figure 2.9] "RAT Framework" was created by modifying an image created by Royce Kimmons licensed under CC BY and located at <a href="https://edtechbooks.org/-DAc">https://edtechbooks.org/-DAc</a>
- 14. [Section 2.3.2, Figure 2.10] "PIC Framework" was created by modifying an image created by Royce Kimmons licensed under CC BY and located at <a href="https://edtechbooks.org/-DAc">https://edtechbooks.org/-DAc</a>
- 15. [Section 2.3.3, Figure 2.11] "PICRAT Matrix" was created by Royce Kimmons licensed under CC BY and located at <a href="https://edtechbooks.org/-DAc">https://edtechbooks.org/-DAc</a>
- 16. [Section 2.4.1, Figure 2.12] "Khan Activity Data" is made up of screenshot images taken from a Khan Academy course created by Charles Graham and is licensed under a <u>Creative Commons Attribution-ShareAlike 4.0</u>
  International License

- 1. [Section 3.1.1, Figure 3.1] "Time-based Vs. Mastery-based Progression" created by Doug Archibald is licensed under a Creative Commons Attribution-ShareAlike 4.0 International License
- 2. [Section 3.1.2, Figure 3.2] "Exam Scores Above 85%" created by Charles Graham is licensed under a <u>Creative</u> Commons Attribution-ShareAlike 4.0 International License
- 3. [Section 3.1.2, Figure 3.3] "Unit Exam Results Divided into Four SLOs" created by Charles Graham is licensed under a Creative Commons Attribution-ShareAlike 4.0 International License
- 4. [Section 3.1.2, Figure 3.4] "Gradebook view of Unit Exam Results Divided into Four SLOs" created by Charles Graham is licensed under a Creative Commons Attribution-ShareAlike 4.0 International License
- [Section 3.1.3, Figure 3.5] "Mastery Stoplight" created by Charles Graham is licensed under a <u>Creative Commons</u>
   <u>Attribution-ShareAlike 4.0 International License</u>, and was created using the Traffic Light image at
   <u>https://edtechbooks.org/-MRu</u> which has a CC BY NC license.
- 6. [Section 3.1.3, Figure 3.6] "MasteryConnect Mastery Tracker" created by Charles Graham is licensed under a Creative Commons Attribution-ShareAlike 4.0 International License
- 7. [Section 3.2.1, Figure 3.7] "Example of Class-level Data Tracker from Imagine Learning" cropped from Teacher Dashboard image at https://support.imaginelearning.com/sites/default/files/inline-images/Teacher-Dashboard.jpg
- 8. [Section 3.2.1, Figure 3.7] Imagine Learning (<a href="https://www.imaginelearning.com/">https://www.imaginelearning.com/</a>) is an adaptive learning software that focuses on language/literacy, Spanish, and Math.
- 9. [Section 3.2.1, Figure 3.8] "Mastery Gradebook Comparison" remix of various mastery gradebook screenshots a. Google Spreadsheet and MasteryConnect images created by Charles Graham
  - b. Canvas found at https://edtechbooks.org/-ZTX
  - c. PowerSchool found at https://edtechbooks.org/-Wkr
- 10. [Section 3.2.1] The software MasteryConnect (<a href="https://www.masteryconnect.com/">https://www.masteryconnect.com/</a>), Canvas LMS (<a href="https://www.powerschool.com/">https://www.powerschool.com/</a>) provide mastery gradebooks that use streetlight color coding schemes. Google Sheets (<a href="https://edtechbooks.org/-goR">https://edtechbooks.org/-goR</a>) can be conditionally formatted so that a cell automatically change color based on the value. This tutorial page shows how to create conditional formatting in Google Sheets: <a href="https://goo.gl/z6xdLA">https://goo.gl/z6xdLA</a>
- 11. [Section 3.2.1, Figure 3.9a] "Example of Data Dashboard from ImagineLearning" remix of a student data dashboard from ImagineLearning found at https://edtechbooks.org/-AXH
- 12. [Section 3.2.1, Figure 3.9b] "Example of Data Dashboard from Khan Academy" created by Charles Graham is licensed under a Creative Commons Attribution-ShareAlike 4.0 International License
- 13. [Section 3.2.1] Khan Academy is a video-based assessment program that is free for teachers and students. More information can be found at <a href="https://edtechbooks.org/-AFJ">https://edtechbooks.org/-AFJ</a>
- 14. [Section 3.2.1, Figure 3.9c] "Example of data Dashboard from ALEKS" remixed from ALEKS district administration dashboard found at <a href="https://edtechbooks.org/-UsQ">https://edtechbooks.org/-UsQ</a>
- 15. [Section 3.2.1, Figure 3.10] "Class and Student-level Attendance Data" created by Charles Graham is licensed under a <u>Creative Commons Attribution-ShareAlike 4.0 International License</u>
- 16. [Section 3.2.1, Figure 3.11a] "Activity Data from PowerSchool" remix of PowerSchool frequency view dashboard found at <a href="https://edtechbooks.org/-FhV">https://edtechbooks.org/-FhV</a>
- 17. [Section 3.2.1, Figure 3.11b] "Topics Activity Data from Khan Academy" a screenshot image taken from a Khan Academy course created by Charles Graham and is licensed under a <u>Creative Commons Attribution-ShareAlike 4.0 International License</u>
- 18. [Section 3.2.1, Figure 3.11c] "Time Activity Data from Khan Academy" a screenshot image taken from a Khan Academy course created by Charles Graham and is licensed under a <u>Creative Commons Attribution-ShareAlike 4.0</u> International License
- 19. [Section 3.2.1, Figure 3.11d] "Student Activity Data from Canvas" a screenshot image taken from a Canvas course created by Charles Graham and is licensed under a <u>Creative Commons Attribution-ShareAlike 4.0 International License</u>

#### License

- 21. [Section 3.2.3, Figure 3.12b] "Individual Student Activity Data from Khan Academy Showing Mastery and Activity Data" a screenshot image taken from a Khan Academy course created by Charles Graham and is licensed under a Creative Commons Attribution-ShareAlike 4.0 International License
- 22. [Section 3.2.3, Figure 3.12c] "Individual Student Activity Data from Khan Academy Showing Time Spent and Topics Explored" a screenshot image taken from a Khan Academy course created by Charles Graham and is licensed under a Creative Commons Attribution-ShareAlike 4.0 International License
- 23. [Section 3.2.3, Figure 3.12d] "MasteryConnect Assessment Data" a screenshot image taken from a MasteryConnect course created by Charles Graham and is licensed under a <u>Creative Commons Attribution-ShareAlike 4.0 International License</u>
- 24. [Section 3.2.3, Figure 3.12e] "MasteryConnect Item Analysis Data" a screenshot image taken from a MasteryConnect course created by Charles Graham and is licensed under a <u>Creative Commons Attribution-ShareAlike 4.0 International License</u>
- 25. [Section 3.3.1, Figure 3.13] "MasteryConnect Data" a screenshot image taken from a MasteryConnect course created by Charles Graham and is licensed under a <a href="Creative Commons Attribution-ShareAlike 4.0 International License">Creative Commons Attribution-ShareAlike 4.0 International License</a>
- 26. [Section 3.3.2, Figure 3.14a] "Khan Academy Dashboard Questions Missed" a screenshot image taken from a Khan Academy course created by Charles Graham and is licensed under a <u>Creative Commons Attribution-ShareAlike 4.0 International License</u>
- 27. [Section 3.3.2, Figure 3.14b] "Khan Academy Dashboard Practice Items" a screenshot image taken from a Khan Academy course created by Charles Graham and is licensed under a <u>Creative Commons Attribution-ShareAlike 4.0</u> International License
- 28. [Section 3.3.3, Figure 3.15] "Canvas Quiz Item Summary" a screenshot image taken from a Canvas course created by Charles Graham and is licensed under a <u>Creative Commons Attribution-ShareAlike 4.0 International License</u>

- 1. [Section 4.1.1, Figure 4.1] "Five Dimensions of Personalization" created by Jered Borup is licensed under a <u>Creative</u> Commons Attribution 2.0 International License
- 2. [Section 4.1.3] Greene, P. (July 16, 2018). The seven requirements to launch a personalized learning program. Obtained from <a href="https://edtechbooks.org/-AXa">https://edtechbooks.org/-AXa</a>
- 3. [Section 4.1.3] Gross, B., Tuchman, S., & Patrick, S. (2018). *A National Landscape Scan of Personalized Learning in K-12 Education in the United States.* iNACOL, Vienna, Virginia. Obtained from: <a href="https://edtechbooks.org/-KoH">https://edtechbooks.org/-KoH</a>
- 4. [Section 4.1.3] The Buck Institute for Education provides rich resources that can help you to plan and facilitate project based learning: <a href="http://www.bie.org/">http://www.bie.org/</a>
- 5. [Section 4.1.3] "Project and Problem Based Learning" created by Jered Borup is licensed under a <u>Creative</u> Commons Attribution 2.0 International License
- 6. [Section 4.2, Figure 4.2] "Three Elements of Planning" created by Doug Archibald is licensed under a <u>Creative</u> <u>Commons Attribution-ShareAlike 4.0 International License</u>
- 7. [Section 4.2.1, Figure 4.3] "SMART Goals" created by Dungdm93 is licensed under a <u>Creative Commons Attribution-ShareAlike 4.0 International License</u>
- 8. [Section 4.4.1, Figure 4.4] "High School Playlist" created by Brandon Sheeder is licensed under a <u>Creative Commons</u>
  Attribution-NonCommercial 4.0 International License
- 9. [Section 4.4.1, Figure 4.5] "Playlist from Lindsay High School" was shared by The Learning Accelerator and can be accessed <a href="https://edtechbooks.org/-iMn">https://edtechbooks.org/-iMn</a>, it is licensed under a <a href="https://edtechbooks.org/-iMn">Creative Commons Attribution 4.0 International License</a>
- 10. [p. 140, Figure 4.6] "High School History Choice Board" by R. Comaduran can be accessed at <a href="https://edtechbooks.org/-wTf">https://edtechbooks.org/-wTf</a> and was originally shared at <a href="https://edtechbooks.org/-Ppn">https://edtechbooks.org/-Ppn</a>
- 11. [Section 4.4.1, Figure 4.7] "5<sup>th</sup> Grade Choice Board" created by Charlotte-Mecklenburg Schools: Personalized Digital Learning Department is located at <a href="https://edtechbooks.org/-ZHZ">https://edtechbooks.org/-ZHZ</a>, it can be found on their website <a href="https://sites.google.com/cms.k12.nc.us/cmspdl/home">https://sites.google.com/cms.k12.nc.us/cmspdl/home</a> and is licensed under a <a href="https://creative Commons Attribution-NonCommercial-ShareAlike 4.0 International License">https://creative Commons Attribution-NonCommercial-ShareAlike 4.0 International License</a>

- 1. [Section 5.0] U.S. Air Force photo by Senior Airman Sivan Veazie. Located at https://edtechbooks.org/-el
- 2. [Section 5.1] Moore, M. G. (1989). Editorial: Three types of interaction. *The American Journal of Distance Education*, *3*(2), 1–6.
- 3. [Section 5.1, Figure 5.2] "Three Types of Interaction" created by Jered Borup is licensed under a <u>Creative Commons</u>
  Attribution-ShareAlike 4.0 International License
- 4. [Section 5.2.1] Additional information regarding Safari Live, including scheduling information and previous safari videos can be found here: https://wildearth.tv/schools/
- 5. [Section 5.2.1] Image of Safari taken and provided by Katie Talbot
- 6. [Section 5.2.1] Additional Mystery Skype resources can be found at https://edtechbooks.org/-mnh
- 7. [Section 5.2.1] VoiceThread has curated the following library of example lesson plans and VoiceThreads: <a href="https://edtechbooks.org/-uw">https://edtechbooks.org/-uw</a>
- 8. [Section 5.2.2, Figure 5.3] "THINK System" image created by Shannon Long and was obtained from https://edtechbooks.org/-yod
- [Section 5.3] The table was obtained from "Generating and Facilitating Engaging and Effective Online Discussions" by University of Oregon Teaching Effectiveness Program, licensed under a Creative Commons Attribution-NonCommercial-ShareAlike 3.0. http://bit.ly/btb-v400
- 10. [Section 5.3.1] Brunsell, E. & Alderton, E. (March 2, 2012). Blended learning: Adding asynchronous discussions to your F2F classroom. *Edutopia*. Obtained from <a href="https://edtechbooks.org/-HRp">https://edtechbooks.org/-HRp</a>
- 11. [Section 5.3.1] Davis, B. G. (2009). Tools for teaching. San Francisco, CA: Jossey-Bass.
- 12. [Section 5.3.1] There are lots of great resources that align question stems to Bloom's Taxonomy. One of our favorites is an image created by Enokson that is the Creative Commons CC BY-NC-ND 2.0. You can access the image on flickr: https://edtechbooks.org/-LxA
- 13. [Section 5.3.2] North, S. (May 3, 2017). Using "roles" in your online discussions. Blog post published in the University of Colorado Denver's Online Blog for Faculty. Obtained from https://edtechbooks.org/-qVc
- 14. [Section 5.4] Hattie, J. (2009). Visible learning: A synthesis of over 800 meta-analyses relating to achievement. Routledge, New York.
- 15. [Section 5.4] Eraut, M. (2006). Feedback. *Learning in Health and Social Care, 5,* 111–118. <a href="https://edtechbooks.org/-HLaC">https://edtechbooks.org/-HLaC</a>
  - 1. [Section 5.4, Figure 5.4] "Feedback Elements" created by Jered Borup is licensed under a <u>Creative Commons</u>
    Attribution 2.0 International License
  - 2. [Section 5.4] Boling, E. C., Hough, M., Krinsky, H., Saleem, H., & Stevens, M. (2012). Cutting the distance in distance education: Perspectives on what promotes positive, online learning experiences. *The Internet and Higher Education*, *15*(2), 118–126. https://doi.org/10.1016/j.iheduc.2011.11.006
- 16. [Section 5.4.2, Figure 5.5] "Feedback Burger" created by the George Mason University's College of Education and Human Development Online Teaching Initiative is licensed under CC BY SA
- 17. [Section 5.4.3] Providing video feedback can be somewhat challenging initially. We recommend reading the following article for some practical guidelines that will make creating video feedback comments more effective and efficient: http://rdcu.be/tRrA
- 18. [Section 5.4.3] Hattie, J. (2009). Visible learning: A synthesis of over 800 meta-analyses relating to achievement. Routledge, New York.
- 19. [Section 5.4.3] Hattie, J. (2009). Visible learning: A synthesis of over 800 meta-analyses relating to achievement. Routledge, New York.

- 1. [Section 6.0, Figure 6.1] "Blended Teaching Puzzle" is licensed under a <u>Creative Commons Attribution-ShareAlike</u>
  4.0 International License
- 2. [Section 6.1] Plutarch (1927). On listening to lectures. In Frank Cole Babbit (Trans.) *Plutarch moralia: Volume I.* Harvard University Press.
- 3. [Section 6.1.1] VirtualChemLab: <a href="http://chemlab.byu.edu/">http://chemlab.byu.edu/</a>
- 4. [Section 6.1.1, Figure 6.2] "Richness and Responsiveness" created by the George Mason University's College of Education and Human Development Online Teaching Initiative licensed under CC BY SA
- 5. [Section 6.1.1] See <a href="https://stellarium.org/">https://stellarium.org/</a> This software is free and open source. Students can zoom in to explore the planets and stars within the universe. It also allows students to modify time to see events take place that would take much too long to view in the natural sky.
- 6. [Section 6.1.1] See <a href="https://www.google.com/earth/">https://www.google.com/earth/</a> This software is free and allows users to explore anywhere in the world.
- 7. [Section 6.1.2] See https://www.teacherspayteachers.com/
- 8. [Section 6.1.3] See <a href="https://edtechbooks.org/-mKj">https://edtechbooks.org/-mKj</a>
- 9. [Section 6.1.4] Additional fair use guidelines can be found at <a href="https://edtechbooks.org/-aef">https://edtechbooks.org/-aef</a>
- 10. [Section 6.1.4] See <a href="https://edtechbooks.org/-ycq">https://edtechbooks.org/-ycq</a>
- 11. [Section 6.1.5] See <a href="https://creativecommons.org/">https://creativecommons.org/</a>
- 12. [Section 6.1.4] See David Wiley's TED-Talk at https://youtu.be/Rb0syrgsH6M
- 13. [Section 6.1.4, Figure 6.3] "Creative Commons Licenses" created by Douglas Archibald is licensed under a <u>Creative</u> Commons Attribution-ShareAlike 4.0 International License
- 14. [Section 6.2.2] Guo, P., Kim, J., & Rubin, R. (2014). How video production affects student engagement: An empirical study of MOOC videos. *Proceedings of the First ACM Conference on Learning at Scale Conference*, 41–50. https://edtechbooks.org/-dLE
- 15. [Section 6.2.4] See <a href="https://youtu.be/7MuDgfX9C2w">https://youtu.be/7MuDgfX9C2w</a> for an example of how well the YouTube captioning did with a Taylor Swift song.
- 16. [Section 6.3, Figure 6.4] "Aligning Goals, Assessments, and Activities" created by Jered Borup is licensed under a Creative Commons Attribution 2.0 International License
- 17. [Section 6.5] See <a href="https://edtechbooks.org/-gdc">https://edtechbooks.org/-gdc</a>
- 18. [Section 6.5, Figure 6.5] "J-curve" created by Doug Archibald is licensed under a <u>Creative Commons Attribution-ShareAlike 4.0 International License</u>

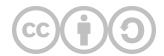

This content is provided to you freely by EdTech Books.

Access it online or download it at <a href="https://edtechbooks.org/k12blended/appendix\_b">https://edtechbooks.org/k12blended/appendix\_b</a>.